**ПРИНЯТО** На заседании педагогического совета MOV «COIII No 5»<br>
Προτοκοπ Νο 19<br>
or « 11 » 16 2020 г.

УТВЕРЖДА**Ю** Дивектор МØУ «СОШ № 5» Quella D.C. Исаева Приказ №56/2 0/от « // » 06 2020 г.

# Дополнительная общеразвивающая программа

# «Занимательное программирование в среде Scratch»

Направленность программы: техническая Срок реализации программы 72 часа Возраст детей: 11 - 13 лет

> Грошева Юлия Эдуардовна, педагог дополнительного образования

> > $+$

г. Энгельс 2020

# **1. Комплекс основных характеристик дополнительной общеразвивающей программы**

#### **Пояснительная записка**

Дополнительная общеразвивающая программа «Занимательное программирование в среде Scratch» технической направленности, разработана согласно положения о дополнительном образовании детей МОУ «СОШ № 5».

Всем известно, что IT технологии сейчас развивается с огромной скоростью. Сегодня мир пришел к тому, что в информационной сфере занято множество людей, тем или иным образом соприкасающихся с программированием.

Увеличивающийся спрос на программистов отражается на всех сферах жизни, в том числе образовании. Например, в [Японии](https://habr.com/post/394533) решено с 2020 года ввести обязательные уроки программирования в начальной школе. Власти США выделяют на программирование в американских школах \$200 млн в год. Программирование постепенно становится базовым навыком в современном мире. Очень скоро человек, не умеющий программировать, станет такой же «белой вороной», как неграмотный. Не случайно программирование называют «второй грамотностью».

Программирование — фундаментальный навык по той простой причине, что оно заставляет мыслить абстрактно, критически, разделять задачу на небольшие части, вырабатывает умение четко и лаконично формулировать свои мысли, правильно ставить задачу и находить оптимальные пути её решения, быстро ориентироваться в потоке информации.

**Актуальность программы** состоит в том, что тенденция на повышение компьютерной грамотности и освоение технологий с самого раннего возраста привела к тому, что все больше родителей хотят обучать детей основам программирования с раннего возраста. Но программирование – это сложный и трудный процесс. Как заинтересовать ребенка заниматься этим? Для решения этой проблемы в 2006г. была разработана среда программирования Scratch в лаборатории Media Lab Массачусетского технологического института. Эта среда специально предназначенного для обучения школьников младших и средних классов основам создания собственных игр, анимации и совместной работы над проектами. Мультимедийная среда Scratch позволяет сформировать у детей стойкий интерес к программированию, отвечает всем современным требованиям объектноориентированного программирования. Среда Scratch позволяет сформировать навыки программирования, раскрыть технологию программирования. Scratch открывает большие возможности в развитии творчества и логического мышления. Scratch не просто язык программирования, а еще и интерактивная среда, где результаты действий визуализированы, что делает работу с программой понятной, интересной и увлекательной. Все это делает образовательную программу по программированию практически значимой для современного учащегося, т.к. дает возможность увидеть практическое назначение алгоритмов и программ.

**Новизна программы** заключается в том, что в процесс обучения включена проектная деятельность. В процессе обучения происходит воспитание культуры проектной деятельности, раскрываются и осваиваются основные шаги по разработке и созданию проекта. В программе прослеживается тесная взаимосвязь с математикой, физикой, географией, русским языком, музыкой и другими предметами школьного цикла. Знания, полученные на других предметах, логичным образом могут быть использованы при разработке проектов.

## **Отличительной особенностью программы.**

Программа разработана на основе интерактивного «Скретч» учебника (Часть 5 ) А.А. Дуванова - руководителя Роботландского университета, г. Переславль-Залесский, Ярославская обл. Интерактивный учебник включает теоретический материал для учеников и практические задания, тесты и видеоролики готовых проектов. Права на использования данного учебного пособия оплачены (индивидуальная лицензия Регистрационный номер: 000262010220). Демонстрационная версия интерактивного учебника находится по ссылке: [https://robotlandia.ru/abc5/label.htm.](https://robotlandia.ru/abc5/label.htm) Опыт Дуванова А.А. был обобщен и внесены некоторые изменения и дополнения. Акценты в данной программе направлены на проектную деятельность, связь с другими предметами, которая используется при создании учебных познавательных роликов.

**Педагогическая целесообразность** данной программы состоит в том, что изучая программирование в среде Scratch, у учащихся формируется не только логическое мышление, но и навыки работы с мультимедиа; создаются условия для активного, поискового учения, развивается их творческий потенциал, формируются навыки программирования. Все это способствует развитию интереса к профессиям, связанным с программированием. Программой предусмотрена работа в командах, парах, использование возможностей сетевого сообщества для взаимодействия. Обязательное условие - публичная презентация и защита проектов.

**Цель программы** - воспитание творческой личности, обогащенной общетехническими знаниями и умениями, развитие индивидуальных творческих способностей, интереса к науке и технике.

## **Задачи программы**:

## **Обучающие:**

- овладеть навыками составления алгоритмов;
- изучить функциональность работы основных алгоритмических конструкций;
- сформировать навыки разработки программ;

 сформировать навыки разработки проектов: интерактивных историй, интерактивных игр, обучающих программ, мультфильмов, моделей и интерактивных презентаций.

## **Развивающие:**

 способствовать развитию критического, системного, алгоритмического и творческого мышления;

- развивать внимание, память, наблюдательность, познавательный интерес;
- развивать умение работать с компьютерными программами и дополнительными источниками информации;
- развивать навыки планирования проекта, умение работать в группе.

#### **Воспитательные:**

формировать положительное отношение к информатике и ИКТ;

 развивать самостоятельность и формировать умение работать в паре, малой группе, коллективе;

формировать умение демонстрировать результаты своей работы.

## **Принципы обучения**, реализуемые программой:

наглядности;

- доступности;
- связи теории с практикой;
- творческой активности.

Важным условием развития творческого и познавательного интереса учащегося является индивидуальный подход к нему в процессе обучения

**Адресат программы:** Программа рассчитана на учащихся 5 или 6 классов (11-13 лет) и предполагает, что учащиеся владеют навыками работы с клавиатурой, мышью, приемами работы с графическими изображениями, умеют сохранять работы, знают логическую структуру диска, программа не требует первоначальных знаний в области программирования.

**Возрастные особенности**: В возрасте 11-13 лет для ребенка резко возрастает значение коллектива, его общественного мнения, отношений со сверстниками, оценки ими его поступков и действий. Заметно проявляется стремление к самостоятельности и независимости, возникает интерес к собственной личности, формируется самооценка, развиваются абстрактные формы мышления, появляются способности к логическим рассуждениям. Все эти психологические особенности личности ребенка учитываются в данной программе - это работа в команде над проектом, самостоятельная работа и публичная защита проекта.

#### **Срок освоения программы:** 72 часа.

**Режим, периодичность и продолжительность занятий:** 2 раза в неделю по 1 часу.

**Формы занятий:** очная, практические работы индивидуальные, в паре, разработка проекта, защита проекта.

Содержание практических занятий ориентировано не только на овладение обучающимися навыками программирования, но и на подготовку их как грамотных пользователей ПК; формированию навыков участия в дистанционных конкурсах и олимпиадах, умений успешно использовать навыки сетевого взаимодействия

**Количество учащихся группе:** 13 -15 человек

## **Планируемые результаты**

#### **Предметные результаты:**

- сформировать начальные представления о назначении и области применения проектов; о проектировании как методе научного познания.
- овладение понятиями спрайт, объект, скрипт, обработка событий;
- умение составлять линейные, разветвляющиеся и циклические алгоритмы управления исполнителями на языке программирования Scratch;
- Умение использовать вспомогательные алгоритмы при составлении программ
- умение использовать логические значения, операции и выражения с ними;
- умение создавать и выполнять программы для решения несложных алгоритмических задач в программе Scratch;
- навыки выбора способа представления данных в зависимости от постановленной задачи.
- научиться систематизировать (упорядочивать) файлы и папки;
- сформировать представления об основных возможностях графического интерфейса и правилах организации индивидуального информационного пространства;
- видоизменять готовые графические объекты с помощью средств графического редактора;
- использовать возможности и средства программы Scratch по добавлению звуков, изменению цвета, управлению действиями при нажатии клавишей мышки или клавиатуры, созданию своих собственных спрайтов, графических эффектов картинок, анимации спрайтов.

#### **Личностные:**

- широкие познавательные интересы, инициатива и любознательность, мотивы познания и творчества; готовность и способность учащихся к саморазвитию и реализации творческого потенциала в духовной и предметно-продуктивной деятельности за счет развития их образного, алгоритмического и логического мышления;
- потребность сотрудничества со сверстниками, доброжелательное отношение к сверстникам, бесконфликтное поведение, стремление прислушиваться к мнению других;
- готовность к повышению своего образовательного уровня и продолжению обучения с использованием средств и методов информатики и ИКТ;
- готовность к самостоятельным поступкам и действиям, принятию ответственности за их результаты;
- умение осуществлять в коллективе совместную информационную деятельность, в частности при выполнении проекта;
- умение выступать перед аудиторией, представляя ей результаты своей работы с помощью средств ИКТ;
- способность и готовность к принятию ценностей здорового образа жизни за счет знания основных гигиенических, эргономических и технических условий безопасной эксплуатации средств ИКТ.

## **Метапредметные:**

- интерес к информатике и ИКТ, стремление использовать полученные знания в процессе обучения другим предметам и в жизни;
- способность связать учебное содержание с собственным жизненным опытом и личными смыслами, понять значимость подготовки в области информатики и ИКТ в условиях развития информационного общества;
- планирование определение последовательности промежуточных целей с учетом конечного результата, разбиение задачи на подзадачи, разработка последовательности и структуры действий, необходимых для достижения цели при помощи фиксированного набора средств;
- прогнозирование предвосхищение результата;
- контроль интерпретация полученного результата, его соотнесение с имеющимися данными с целью установления соответствия или несоответствия (обнаружения ошибки);
- коррекция внесение необходимых дополнений и корректив в план действий в случае обнаружения ошибки;
- поиск и выделение необходимой информации, применение методов информационного поиска;
- структурирование и визуализация информации; выбор наиболее эффективных способов решения задач в зависимости от конкретных условий;
- самостоятельное создание алгоритмов деятельности при решении проблем творческого и поискового характера;
- оценка осознание учащимся того, насколько качественно им решена учебнопознавательная задача;

## **Способы определения результативности реализации программы:**

- тестирование,
- выполнение заданий,
- контрольная работа,
- Конкурс на лучшую идею компьютерной игры.
- конкурс на лучший познавательный или учебный ролик.

**Текущий контроль** усвоения материала планируется осуществлять путем устного опроса, в виде различных тестов в электронном виде, практических и творческих работ, конкурсов.

**Итоговый контроль**: защита проектов, участие в конкурсах различного уровня, презентация творческих работ, самоанализ, коллективный анализ работ, коллективная рефлексия.

Для отслеживания результативности можно использовать предлагаю использовать **журнал учета достижений учащихся**, где фиксировать:

- прохождение тестов (зачет, не зачет)
- выполнение текущих заданий
- контрольных работ
- самостоятельно разработанные проекты
- участие в конкурсах

Все детские работы предполагается систематизировать и хранить на электронном носителе информации.

**Формы подведения итогов реализации дополнительной общеобразовательной общеразвивающей программы**: презентация творческих работ, коллективный анализ работ, отзыв, коллективная рефлексия. В конце курса проводится итоговое занятие «Защита проектов». Это мероприятие является контрольным и служит показателем освоения детьми программы, а также сплачивает детский коллектив.

# **Учебный план**

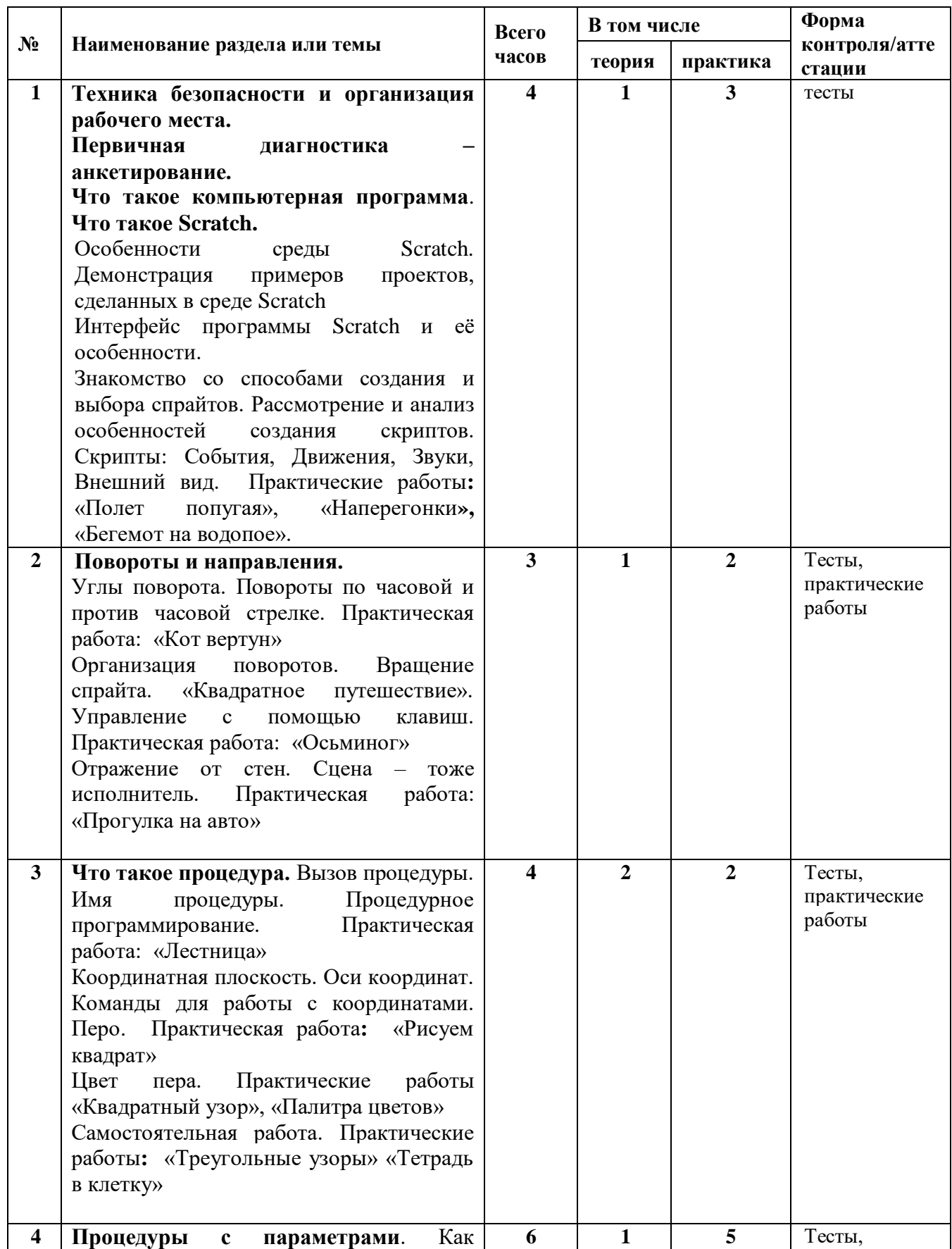

![](_page_7_Picture_277.jpeg)

![](_page_8_Picture_251.jpeg)

![](_page_9_Picture_221.jpeg)

# **Содержание учебного плана**

- 1. **Теория.** Что такое компьютерная программа. Что такое Scratch. **Практика.** «Полет попугая»**,** «Наперегонки», «Бегемот на водопое».
- **2. Теория.** Повороты и направления. **Практика.** «Кот вертун», «Квадратное путешествие», «Осьминог», «Прогулка на авто».
- 3. **Теория.** Что такое процедура. **Практика.** «Лестница», «Рисуем квадрат», «Квадратный узор», «Палитра цветов», «Треугольные узоры» «Тетрадь в клетку»
- 4. **Теория.** Процедуры с параметрами. **Практика.** «Рисуем огородное пугало», «Рисуем цветные прямоугольники», «Паутина», «Кирпичная кладка», «Цветная кирпичная кладка», «Рисуем рожицу с улыбкой», «Рисование Правильных многоугольников»
- 5. **Теория**. Параллельное и последовательное выполнение скриптов. **Практика.** «Параллельный зоопарк», «Последовательный зоопарк», «Собака на прогулке», «Шапка невидимка», «В лес за ягодами».
- 6. **Теория.** Ветвление. **Практика.** «Шарик в свободном полете», «Отражаем шарик от ракетки», «Пузырьки»
- **7. Теория.** Определение понятия проекта, его структуры и реализации в Scratch.

**Практика.** «Создаем игру «Арканоид»», «Герой ходит и прыгает под управлением стрелок клавиатуры», «Создайте простой графический редактор с 200-цветной палитрой».

- 8. **Теория.** Цикл пока, условия, датчики. **Практика.** «Тележка с песком и шарик, залетающий в тележку»
- **9. Теория.** Математика в Scratch. **Практика.** «Создаем калькулятор», «Решаем математические задачи»
- 10. **Теория.** Измерительные датчики. Группа Сенсоры. Группа движение. Группа внешность. Группа звук. **Практика.** «Стрельба по тарелка», «Космос», «Лабиринты», «Создание упрощенной версии игры Пакман»
- **11. Теория.** Графические редакторы Scratch **Практика.** «Пчела», «Лесная встреча», «Ходьба и прыжки человека, «Создаем игру «Перевести волка, козу и капусту»
- 12. **Теория.** Работа со звуком. **Практика**. «Редактируем звук. Применяем звуковые эффекты. Вырезаем фрагмент. Озвучиваем спрайт»
- 13. **Теория.** Повторение основ программы Scratch. **Практика.** «Улица» Проект «Игра комнаты»,
- 14. **Теория.** Разработка игр и учебных роликов. **Практика.** «Создаем учебный ролик», «Создаем игру «Крестики-нолики»»
- 15. **Теория.** Создание личного проекта в Scratch **Практика.** «Разработка своего проекта: постановка задач и составление собственного сценария»
- 16. **Теория.** Образовательная работа в социальной сети сайта [http://scrаtch.mit.edu](http://scrаtch.mit.edu/) **Практика.** Публикация своих проектов на сайте Оценивание чужих работ.
- 17. **Теория.** Подведение итогов**.** Круглый стол. Рефлексия. Показ своих любимых работ.

# **2. Комплекс организационно-педагогических условий**

## **Методическое обеспечение программы**

Особое внимание в Дополнительной общеразвивающей программе отводится технологии проектного обучения. При реализации проектной технологии создается конкретный продукт, часто являющийся результатом совместного труда и размышлений учащихся, который приносит им удовлетворение, в связи с тем, что школьники в результате работы над проектом пережили ситуацию успеха, самореализации.

Цель проектной технологии заключается в организации самостоятельной познавательной и практической деятельности, формировании широкого спектра универсальных учебных действий, личностных результатов, овладение учащимися алгоритмом и умением выполнять проектные работы способствует формированию познавательного интереса, умения выступать и отстаивать свою позицию, реализация творческого потенциала в исследовательской и предметно-продуктивной деятельности.

Проектная технология всегда ориентирована на самостоятельную деятельность учащихся - индивидуальную, парную, групповую, которую учащиеся выполняют в течение определенного отрезка времени.

Данная технология взята в основу, так как данная технология очень подходит для создания программных продуктов. Создание учебных роликов и игр это, как правил, коллективная работа. Для создания какого-либо программного продукта нужна, прежде всего, идея, способы её реализации, планирование результатов. Эта технология органично сочетается с групповыми методами. Кроме того проектная технология всегда предполагает решение какой-то проблемы. Решение проблемы предусматривает, с одной стороны, использование совокупности, разнообразных методов, средств обучения и воспитания, а с другой, предполагает необходимость интегрирования знаний, умений применять знания из различных областей науки, техники, технологии, творческих областей, все это в совокупности необходимо при создании программных продуктов.

## **Материально-техническое обеспечение и условия реализации программы**

- 1. Компьютеры (ноутбуки).
- 2. Аудио-колонки с наушниками.
- 3. Подключение к сети Интернет.
- 4. Среда программирования Scratch бесплатно распространяемый продукт

#### **Оценочные материалы**

#### **Программа предусматривает следующие формы контроля:**

**Входной контроль** применяется при поступлении обучающегося в коллектив и на вводном занятии в форме собеседования и анкетирования. Главный критерий на этом этапе диагностики это интерес ребенка к данному виду деятельности. Анкетирование на начальном этапе проводится для того, чтобы наметить план работы с учетом индивидуальных личностных качеств и творческих данных детей.

**Текущий контроль** проводится на каждом занятии в форме тестирования, практических работ. Промежуточный контроль проводится в рамках аттестации обучающихся в декабре-январе месяце в формах: открытое занятие, мастер-класс, демонстрация программ обучающихся, участие в конкурсах и конференциях.

**Итоговый контроль** проводится в конце учебного года и по окончанию образовательной

программы (апрель-май) в форме: защита индивидуального, авторского, или коллективного творческого проекта. Для эффективного отслеживания образовательных и воспитательных результатов обучающихся в рамках программы разработан и ведется мониторинг результатов.

**Мониторинг** предполагает формирование следующих документов: входные и промежуточные анкеты (на выявление интереса к виду деятельности, развитие личностных качеств); «Карты результативности образовательных результатов»; «Карты творческой активности обучающихся» (Приложение № 2);

Тесты и практические задания взяты с разработок Дуванов А.А и Шумилиной Н.Д. Демонстрационная версия интерактивного учебника находится по ссылке: <https://robotlandia.ru/abc5/label.htm>

Уровень удовлетворенности учебным процессом определяется результатами рефлексии, демонстрацией своих работ одноклассникам.

## **Список литературы и электронных ресурсов для педагога: УМК:**

- Рындак В.Г., Дженжер В.О., Денисова Л.В.. Проектная деятельность школьников в среде программирования Scratch. Учебно-методическоепособие. Оренбург - 2009.
- Шапошникова С.В. Введение в Scratch, 2011.
- Денис Голиков Scratch 3 для учителей и родителей Знакомство с популярной детской средой программирования © Денис Голиков, 2017, ISBN 978-5-4485-6301-0, Создано в интеллектуальной издательской системе Ridero

# **Интернет-ресурсы:**

- <https://robotlandia.ru/abc5/index.htm>
- <https://scratch.mit.edu/>
- <http://scratch.aelit.net/category/for-teachers/>
- <https://www.sites.google.com/site/azbukascratch/home>
- <https://newtonew.com/tech/scratch-how-to>

## **Список электронных ресурсов для детей:**

- <http://scratch.aelit.net/detyam/>
- [Голиков Д.В. Голиков А.Д. Книга юных программистов Scratch](file:///C:/Users/Юлия/Desktop/Курсы%20ПФДО/•%09http:/xn--90acabkb9cva.xn--p1ai/wp-content/uploads/2012/02/kniga-yunyh-programmistov-na-scratch.pdf)
- <https://scratch.mit.edu/>
- <https://robotlandia.ru/abc5/index.htm>

# **Приложение1**

# **Календарный учебный график**

![](_page_14_Picture_456.jpeg)

![](_page_15_Picture_318.jpeg)

![](_page_16_Picture_307.jpeg)

![](_page_17_Picture_238.jpeg)

![](_page_18_Picture_219.jpeg)

![](_page_19_Picture_204.jpeg)

![](_page_20_Picture_102.jpeg)

#### **Оценочные материалы**

Программа предусматривает следующие формы контроля:

Входной контроль применяется при поступлении обучающегося в коллектив и на вводном занятии в форме анкетирования и практической работы. Главный критерий на этом этапе диагностика интереса ребенка к данному виду деятельности. Анкетирование на начальном этапе проводится для того, чтобы наметить план работы с учетом индивидуальных личностных качеств и творческих данных детей.

Текущий контроль проводится на каждом занятии в форме тестирования, практических работ и самостоятельных работ. Контроль предполагает участие обучающихся коллектива в конкурсных мероприятиях школы и города с последующим анализом, как со стороны педагога, так и со стороны самих обучающихся. Аттестация проходит два раза в год (промежуточная и итоговая).

Промежуточный контроль проводится в рамках аттестации обучающихся в декабреянваре месяце в формах: открытое занятие, показ работ учащихся, обсуждение результатов.

Итоговый контроль проводится в конце учебного года и по окончанию образовательной программы (апрель-май) в форме: защита индивидуального, авторского, или коллективного творческого проекта. Для эффективного отслеживания образовательных и воспитательных результатов обучающихся в рамках программы разработан и ведется мониторинг результатов. Мониторинг предполагает формирование следующих документов: входные и промежуточные анкеты, тесты (на выявление интереса к виду деятельности, развитие личностных качеств); «Карты результативности образовательных результатов»; «Карты творческой активности обучающихся» (Приложение № 1); рейтинг участия в конкурсных мероприятиях. Активная жизненная позиция детей оценивается по результатам их участия в мероприятиях коллектива, в целях поддержания традиций и имиджа учреждения. Педагог наблюдает за работоспособностью и активностью восприятия информации обучающимися. Критерии эффективности обучения обучающийся детского объединения:

- точность и системность усвоенных знаний;
- уровень творческого применения знаний и умений и навыков;
- нравственная, трудовая, эстетическая воспитанность обучающихся.

Основными формами проведения аттестационных занятий в детском творческом объединении можно считать:

- открытое занятие, творческий зачет, показ работ учащихся; создание познавательных роликов к какому-либо предмету.
- индивидуальный, авторский, коллективный творческий проекты, смотр конкурс;
- участие в конкурсах, других творческих мероприятиях разного уровня.
- Итоговая аттестация «Защита творческих проектов».

Для оценки успешного развития обучающихся, разработаны следующие критерии:

- Образовательные результаты обучающихся;
- Творческая активность обучающегося;

Обучающемуся в процессе обучения присваивается «Статус мастерства»:

- Джун начинающий разработчик,
- Миддл опытный разработчик,
- Сеньор главный разработчик

Оценка результативности обучающихся по общеразвивающей программы осуществляется по двенадцати балльной системе и имеет три уровня оценивания:

- Высокий (10-12 баллов);
- Средний (5-10 баллов);
- Достаточный (3-5 баллов).

## **Критерии выявления образовательных результатов обучающихся**:

- Владение теоретическими знаниями.
- Применение знаний, умений, навыков в практике.
- Креативность мышления.
- Эстетический вкус.

Каждый критерий оценивается от 1-3 баллов.

Общий балл оценки обученности составляет сумма баллов по всем критериям. Максимальное количество баллов - 12.

Определение уровня освоения программы.

## *Высокий уровень* **от 10 до 12 баллов:**

- свободное оперирование знаниями, умениями и навыками, полученными на занятиях;
- свобода восприятия теоретической информации;
- высокая активность, быстрота включения в творческую деятельность, в коллективную работу (инициативность);
- большая степень самостоятельности и качество выполнения творческих заданий;
- творческое отношение к выполнению практического задания;
- внимательность и ответственность при выполнении работы;
- развитость специальных способностей.

## *Средний уровень* **от 5 до 10 баллов:**

- хорошее оперирование знаниями, умениями и навыками, полученными на занятиях;
- невысокая степень активности, невысокая инициативность;
- небольшая степень самостоятельности при выполнении творческих заданий, когда обучающийся нуждается в дополнительной помощи педагога;
- не очень высокое качество выполнения творческих заданий.

## *Достаточный уровень* **от 3 до 5 баллов:**

- слабое оперирование знаниями, умениями, полученными на занятиях;
- слабая активность включения в творческую деятельность, выполняет работу только по конкретным заданиям;
- слабая степень самостоятельности при выполнении творческих заданий (выполнять творческие задания только с помощью педагога);
- обучающийся проявляет интерес к деятельности, но его активность наблюдается только на определенных этапах работы.

## **Карта № 1 РЕЗУЛЬТАТИВНОСТИ ОБРАЗОВАТЕЛЬНЫХ РЕЗУЛЬТАТОВ ОБУЧАЮЩИХСЯ**

![](_page_23_Picture_179.jpeg)

## **Критерии уровня освоения программы**

- 1. Владение теоретическими знаниями от 1-3 баллов
- 2. Применение знаний, умений, навыков в практике от 1-3 баллов.
- 3. Креативность мышления от 1-3 баллов
- 4. Эстетический вкус от 1-3 баллов

## **Оценка уровня освоения программы в баллах**

- 1. Высокий уровень от 10 до 12 баллов
- 2. Средний уровень от 5 до 10 баллов:
- 3. Достаточный уровень от 3 до 5 баллов:

# **Карта № 2 ТВОРЧЕСКОЙ АКТИВНОСТИ ОБУЧАЮЩИХСЯ**

![](_page_24_Picture_131.jpeg)

# **Критерии определения творческой активности воспитанника:**

1. Мотивация личности. Ценностно-смысловое отношение обучающегося к познавательной, практической коммуникативной деятельности.

2. Самостоятельность в познавательной, продуктивной коммуникативной (в поступках, отношениях с товарищами) деятельности.

3. Удовлетворённость результатом деятельности.

# **Оценка критериев творческой активности обучающегося определяется при наличии**

( «+» или «-» ) и отмечается по двум уровням:

- активный
- пассивны

# **Входной контроль Анкета**

# **Вопросы:**

- 1. Что такое программирование?
- 2. Чему ты хочешь научиться на данном курсе?
- 3. Нравится ли тебе математика?
- 4. Какой твой любимый предмет в школе?
- 5. Есть ли у тебя дома компьютер (ноутбук)?
- 6. Что ты уже умеешь делать на компьютере?
- 7. Есть ли у тебя электронная почта? (если есть, напиши её)
- 8. Есть ли ты в социальных сетях? Каких?
- 9. Чем ты любишь заниматься в свободное время?